Sharp ER-3310 and ER-3311 instruction Manual

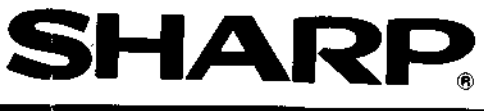

## ELECTRONIC CASH REGISTER

## INSTRUCTION MANUAL

**MODEL** 

O

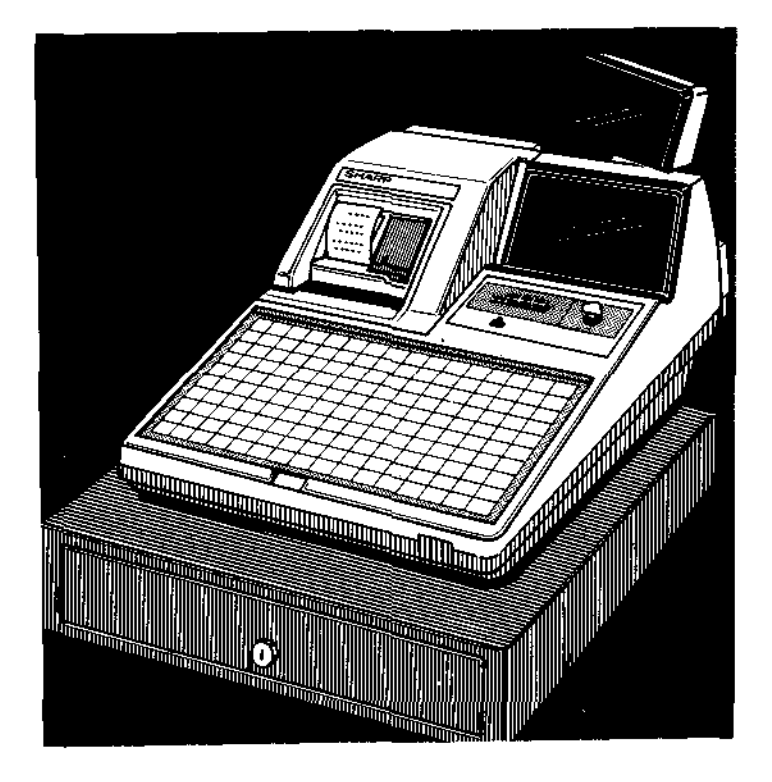

The above illustration shows model ER-3310.

# **CONTENTS**

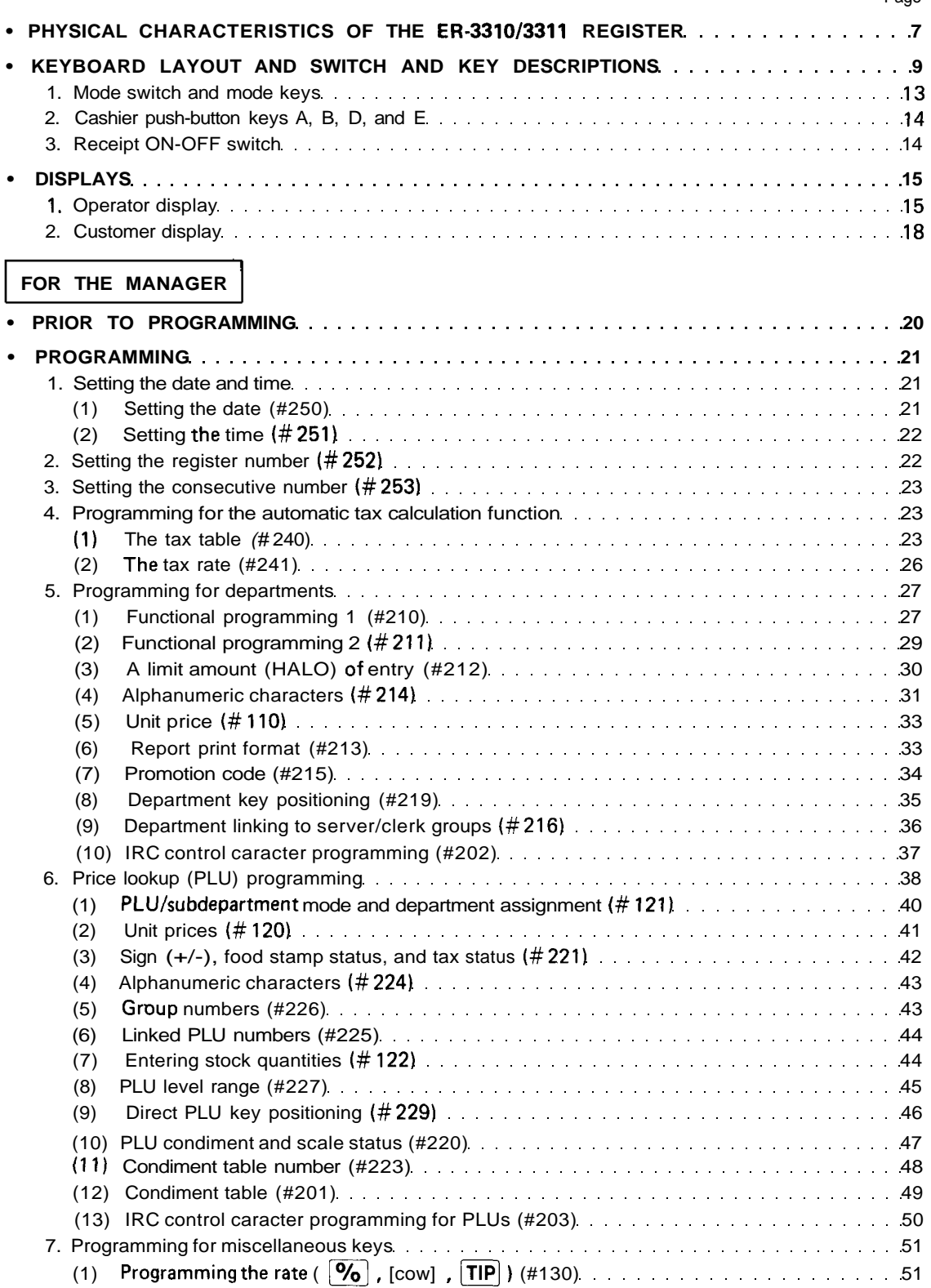

 $\bar{z}$ 

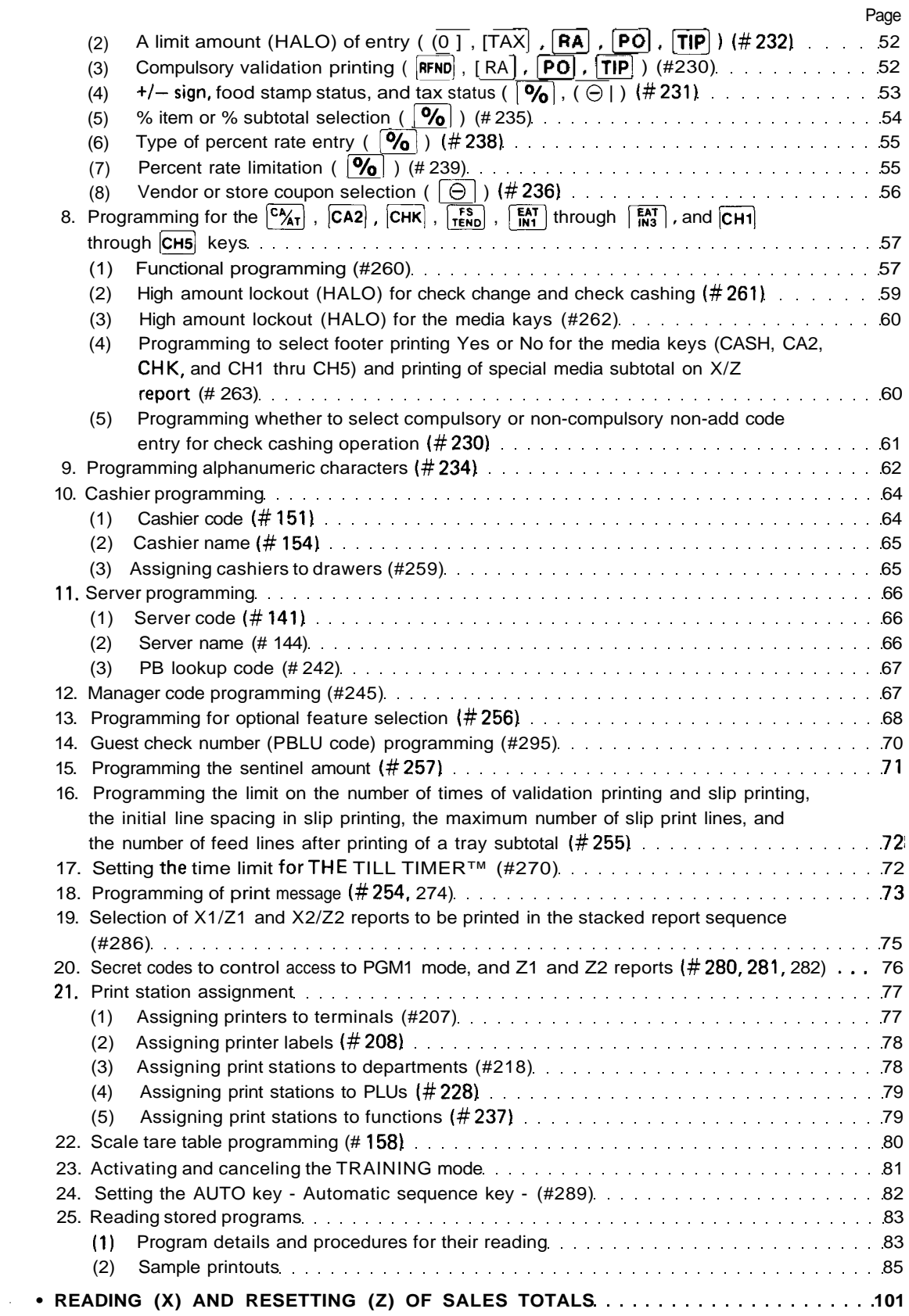

### **-DAILY SALES TOTALS-**1. Full reading and resetting of sales totals **105** and 105

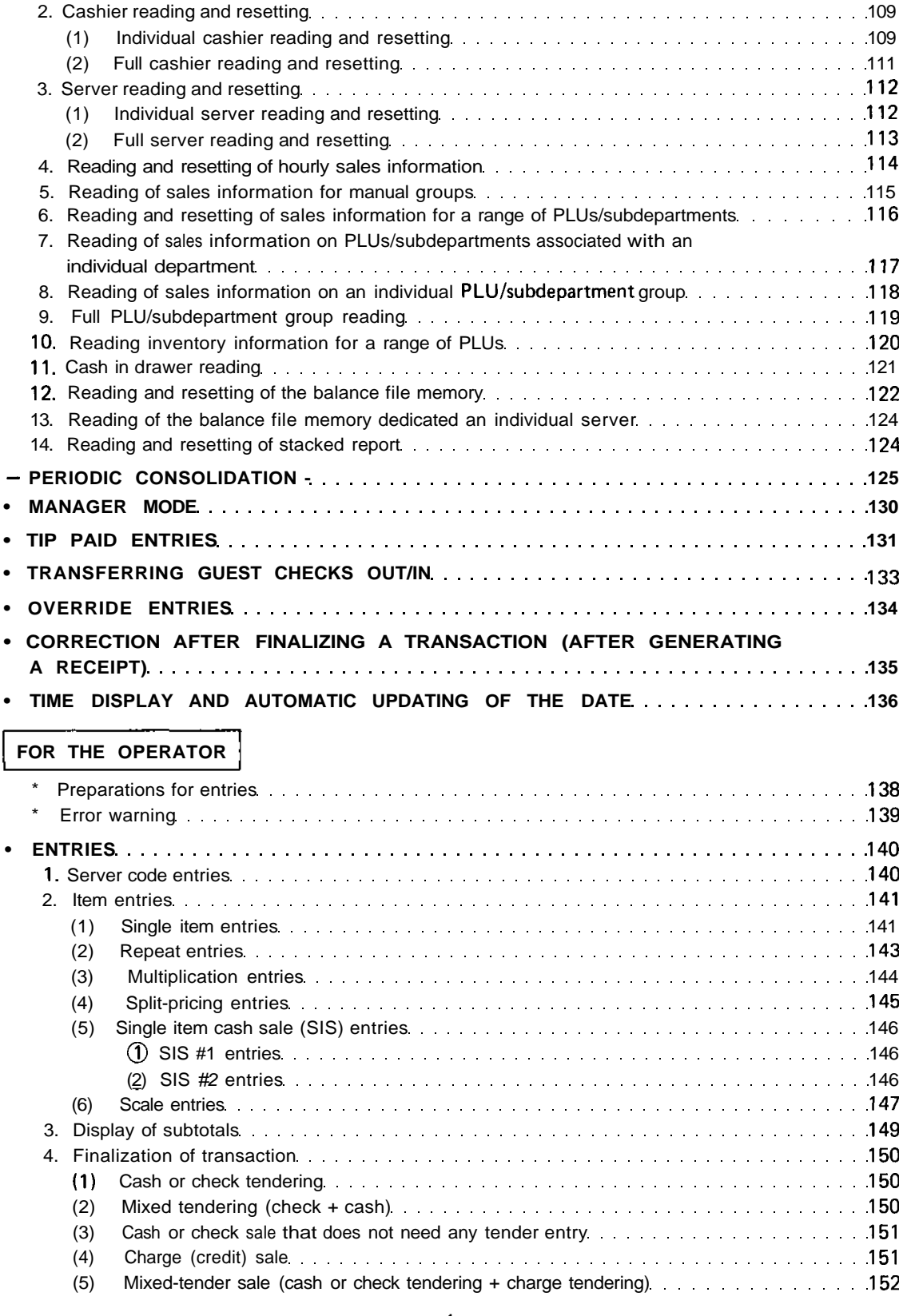

#### Page

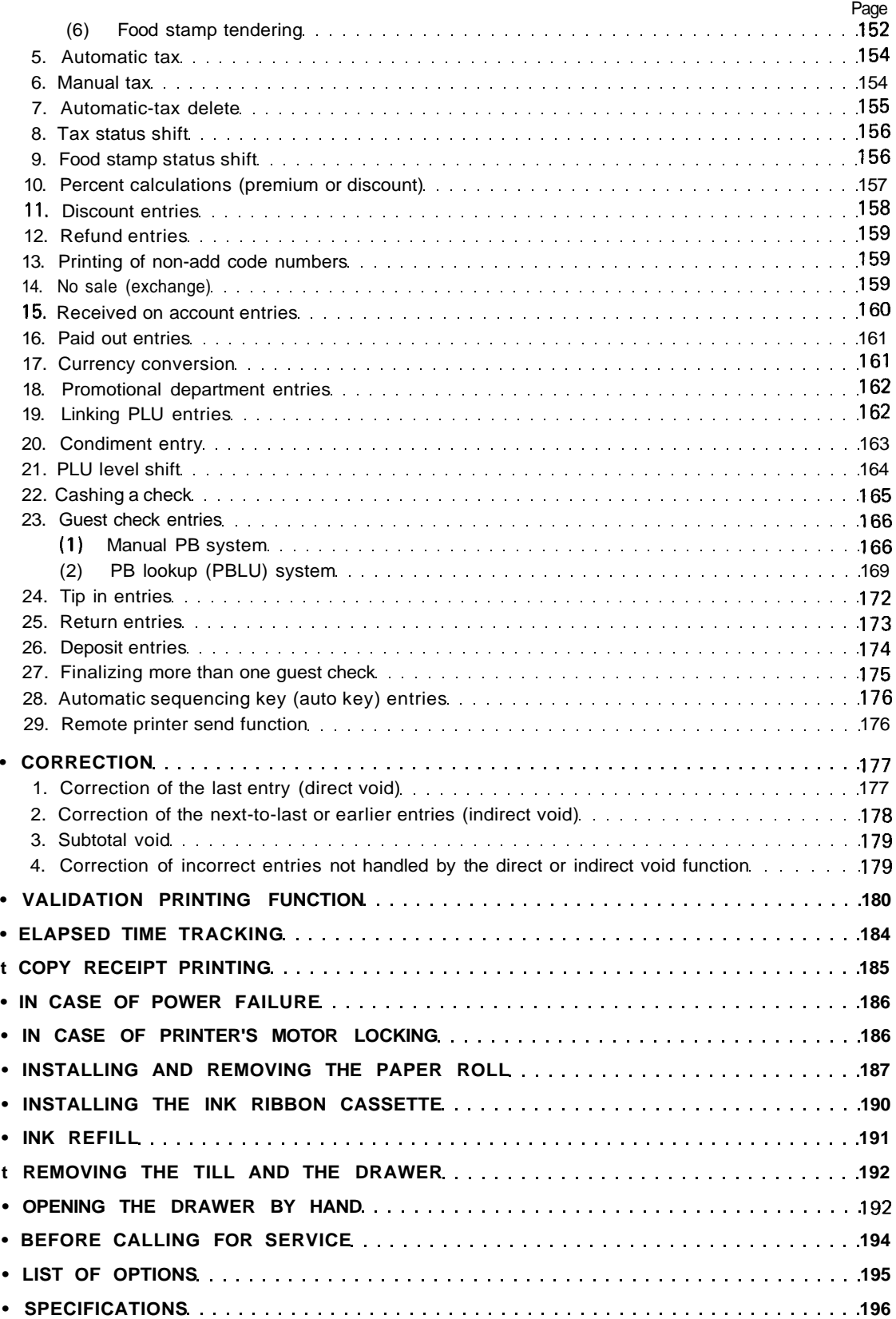

 $\epsilon$ 

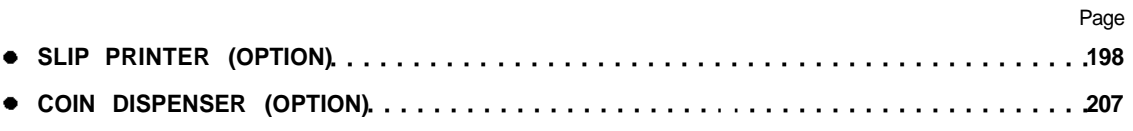

 $\epsilon$ 

This is a "Table of Contents preview" for quality assurance

The full manual can be purchased from our store: https://the-checkout-tech.com/manuals/sharp/ER-3310 and ER-3311 instruction manual.

And our free Online Keysheet maker: https://the-checkout-tech.com/Cash-Register-Keysheet-Creator/

HTTPS://THE-CHECKOUT-TECH.COM